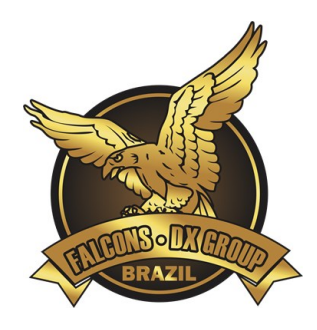

# **2º CONTEST FALCONS**

# **2022**

[WWW.FALCONSDX.COM](http://www.falconsdx.com/)

**SISTEMA DE [APURAÇÃO DO CONTEST](https://sisgel.com/) FALCONS DESENVOLVIDO POR:**

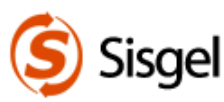

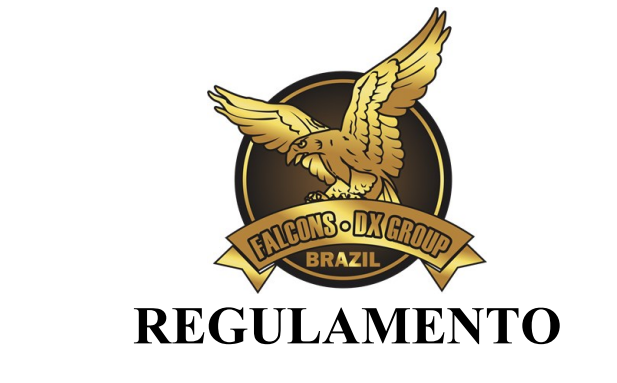

Edital nº01/2022 – versão **2.0** de 08/09/2022 às 19:39hs -03:00 (UTC).

O concurso nacional FALCONS DX GROUP extrapola em patamar inenarrável, vai para além de uma típica competição/concurso/CONTEST entre radioamadores do Brasil. É, ainda para o grupo, um incentivo a todos os radioamadores do país a operarem em todas as bandas e modos dos quais estão habilitados; esta, é uma de nossas premissas basilares. Destarte ser uma grande festa da qual nos colocamos rejúbilo com toda a comunidade científica dos radioamadores nacional; valorizando-os, engrandecendo, enaltecendo o quão importante é o radioamador junto a toda a comunidade internacional. Por derradeira, não exaustivamente, é, pois um sentimento uníssimo que se almeja, qual seja, a efetiva valorização de nossa querida **[LABRE](https://www.labre.org.br/)** - Liga de Amadores Brasileiros de Rádio Emissão.

# **DATA**

SSB/CW/MIX – primeiro final de semana cheio de novembro.

- Início: (12/11/2022) SSB/CW/MIX 17:00:00 (UTC)
- Fim:  $(13/11/2022)$  SSB/CW/MIX  $23:00:00$  (UTC)

# **1. BANDAS DE OPERAÇÃO**

As bandas para participação no concurso são:160, 80, 40, 20, 15 e 10 metros.

#### **SISTEMA DE [APURAÇÃO DO CONTEST](https://sisgel.com/) FALCONS DESENVOLVIDO POR:**

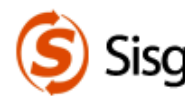

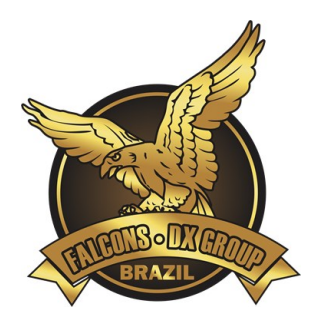

# 2. **CATEGORIAS**

2.1 Categorias de competição do presente concurso são:

#### • **SINGLE-OP ONE ALL BAND (SSB) –– Classe C ––**

Todos os trabalhos de operação e registro são executados por uma só pessoa/operador, qual seja o titular da estação e/ou da licença especial. Apenas um sinal transmitido é permitido em qualquer momento. A potência máxima de saída deve ser as já estabelecidas pela legislação em vigor no país.

#### • **SINGLE-OP ONE ALL BAND (SSB) –– Classe B ––**

Todos os trabalhos de operação e registro são executados por uma só pessoa/operador, qual seja o titular da estação e/ou da licença especial. Apenas um sinal transmitido é permitido em qualquer momento. A potência máxima de saída deve ser as já estabelecidas pela legislação em vigor no país.

## • **SINGLE-OP ONE ALL BAND (SSB) –– Classe A ––**

Todos os trabalhos de operação e registro são executados por uma só pessoa/operador, qual seja o titular da estação e/ou da licença especial. Apenas um sinal transmitido é permitido em qualquer momento. A potência máxima de saída deve ser as já estabelecidas pela legislação em vigor no país.

**SISTEMA DE [APURAÇÃO DO CONTEST](https://sisgel.com/) FALCONS DESENVOLVIDO POR:**

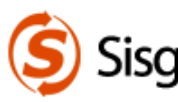

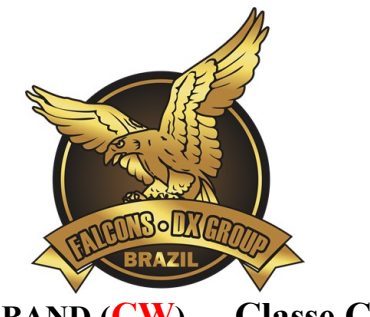

#### • **SINGLE-OP ONE ALL BAND (CW) –– Classe C ––**

Todos os trabalhos de operação e registro são executados por uma só pessoa/operador, qual seja o titular da estação e/ou da licença especial. Apenas um sinal transmitido é permitido em qualquer momento. A potência máxima de saída deve ser as já estabelecidas pela legislação em vigor no país.

## **SINGLE-OP ONE ALL BAND**  $(CW)$  **– Classe B –**

Todos os trabalhos de operação e registro são executados por uma só pessoa/operador, qual seja o titular da estação e/ou da licença especial. Apenas um sinal transmitido é permitido em qualquer momento. A potência máxima de saída deve ser as já estabelecidas pela legislação em vigor no país.

## • **SINGLE-OP ONE ALL BAND (CW) –– Classe A ––**

Todos os trabalhos de operação e registro são executados por uma só pessoa/operador, qual seja o titular da estação e/ou da licença especial. Apenas um sinal transmitido é permitido em qualquer momento. A potência máxima de saída deve ser as já estabelecidas pela legislação em vigor no país.

**OBS 01**: Apenas para reiterar que **não** será permitido Multioperadores; e, ou, 02 (dois) sinais de transmissão ao mesmo tempo (TX<sup>s</sup>), sob pena de desclassificação. A participação de multioperadores e indicativos especiais dar-se-á pela categoria específica e própria deste.

**OBS 02**: Para todas as categorias: O log apresentado deve ser compatível com as classes dos operadores. É vedada a operação (para pontuar) de pessoas não portadoras de COER, assim como de portadores de COER em QRG não autorizada a sua classe.

**SISTEMA DE [APURAÇÃO DO CONTEST](https://sisgel.com/) FALCONS DESENVOLVIDO POR:**

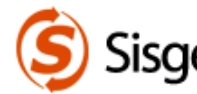

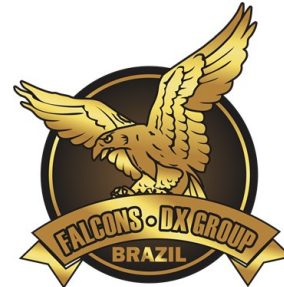

# **DA COMPETIÇÃO EFETIVA ENTRE GRUPOS/CLUBES (INDICATIVOS ESPECIAIS)**

Aqui espera-se dar efetividade aos indicativos especiais que possuem uma natureza jurídica singular em todo o ordenamento jurídico pátrio e perante as nações soberanas internacionais, signatárias dos tratados internacionais firmados em telecomunicações, cujo Estado Soberano Brasil é signatário. Existem 02 (dois) tipos de indicativos: os efetivos e os especiais; ambos, podem serem solicitados por qualquer radioamador independentemente de sua classe junto à autarquia. No que diz respeito a esta competição específica, trata-se do INDICATIVO ESPECIAL, este qualificado no Inciso 'II' do art. 57 da Resolução n. 449/2006 **(1)** .

**É nesta Categoria, que pela 1ªvez no Brasil realizaremos uma competição de clubes, grupos, formal ou informais (pois independentemente de ter ou não um registro de CNPJ, ambos estão em igualdade perante o ordenamento jurídico brasileiro**.

#### • **MULTI-OP-DISTRIBUIDO-ALL BAND-MIXED (SSB E CW)**

Esta é a categoria oficial para competição de grupos/clubes/associações etc.; sendo obrigatório ser um indicativo tipo 9 Especial, como já descrito no tópico anterior. **Máximo de 6 (seis) sinais transmitidos, um por banda a qualquer momento.** Operação em todas as bandas e modalidades SSB e CW são obrigatórios nesta categoria. Os limites de potência de transmissão ficarão vinculadas a cada Rádio/Estação TX previamente comunicadas; e, os contatos devem respeitar os limites das normativas.

#### **REGRAS ESPECIAIS A SEREM OBSERVADAS:**

a) Por tratar-se de uma operação complexa; deverá a comissão do concurso ser previamente informada sobre cada RÁDIO(ESTAÇÃO) TX, ANTES DO INÍCIO do concurso. Exemplo:

> ESTAÇÃO PU4xxx será o TX nº1; o rádio TX n٥2 será PY2xx; etc.  $\frac{1}{2}$ ies que faram o TX durante o contes

- b) **Em até 24horas que anteceder o início do concurso** deverá ser encaminhado ao email [CONTEST@FALCONSDX.COM](mailto:CONTEST@FALCONSDX.COM) com assunto *"ESTAÇÕES MULTI-DISTRIBUIDAS de PP5X"*. Onde PP5X será o indicativo especial; e, no corpo do e-mail a identificação das estações/rádios que serão os 06 (seis transmissores) do especial com multioperadores.
- c) Além do arquivo de LOG CABRILLO; todos os concorrentes desta categoria deverão **gerar no N1MM o arquivo** *(\*.ADI)* de toda a operação e encaminhá-la no e-mail**;** isso, **sob pena de desclassificação.** Ou seja, além do arquivo *INDICATIVOESPECIAL.LOG*; deve ser enviado o arquivo *(\*.ADI)* gerado pelo N1MM da operação e encaminhar no e-mail [CONTEST@FALCONSDX.COM](mailto:CONTEST@FALCONSDX.COM) .

<sup>1</sup> Disponível e[m https://informacoes.anatel.gov.br/legislacao/resolucoes/21-2006/93-resolucao-449](https://informacoes.anatel.gov.br/legislacao/resolucoes/21-2006/93-resolucao-449)

#### **SISTEMA DE [APURAÇÃO DO CONTEST](https://sisgel.com/) FALCONS DESENVOLVIDO POR:**

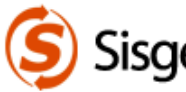

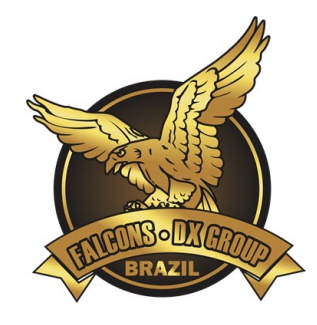

# **3. EXCHANGE e ESTAÇÕES DIRETORAS**

3.1 São estações diretoras check-log/fiscalizadoras neste concurso:

**PU4MMZ, PY1FJ, PP5IP, PP5TG, PP7CJ** - **RST+ FAL (59 FAL\*);** 

**\* "FAL"** significa FALCONS, este será o Exchange das estações diretoras.

3.2 Estações LABRE(s) – **RST 59 + HQ;**

- Soberano é o entendimento de nosso grupo de que a **LABRE É UNA**; e, muito embora tenha subdivisões administrativas em cada estado; estas, por sua vez não devem competir; pois, notório é o papel desta instituição no país. **É a única entidade associativa sem fins lucrativos que por força de Tratado Internacional firmado pelo Brasil e Promulgado pelo Congresso Nacional, representa o radioamadorismo junto as demais nações soberanas**.
- Todas as estações LABRE(s) FEDERAL; e, suas ESTADUAIS que participarem do concurso serão devidamente honradas com DIPLOMA E TROFÉU(s). Assim esperando dar o devido respeito e a mais nobres honrarias a todas as LABRE(s) que se fizerem presentes no concurso; e, ao final sendo-as honradas como de fato merecem serem honradas.
- É com respeito e muita admiração que se conclama todas as estações estaduais de nossa gloriosa LABRE a participarem deste certame. LABRE(s), tenham a justa e o devido respeito e admiração a esta nossa instituição; este é o nosso maior objetivo.

**SISTEMA DE [APURAÇÃO DO CONTEST](https://sisgel.com/) FALCONS DESENVOLVIDO POR:**

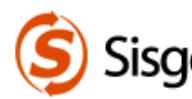

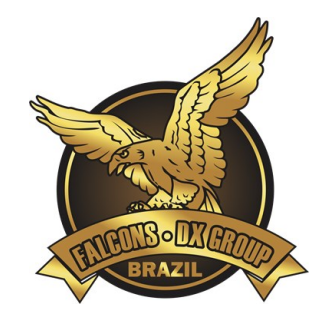

3.3 Demais Estações Brasileiras - **RST + UF (59 SC\*)**

**\*** SC é a Unidade da Federal – UF do Estado de Santa Catarina, exemplo.

\*Esta regra é aplicada para associações e demais entidades com indicativo próprio EFETIVO e NÃO ESPECIAL.

3.4 Estações da categoria MULTI-OP-DISTRIBUIDO-ALLBAND MIXED (SSB E CW OBRIGATÓRIO) aos competidores que participarão operando via INDICATIVOS ESPECIAIS **(tipo 9)** - **RST + UF (59 UF\*)** da respectiva unidade da federal da qual é utilizada pela Norma da Anatel que estabelece os critérios objetivos para a formação dos indicativos (efetivos/Especiais) etc.

> **Exemplo:** se o indicativo especial for PZ**4**xx, o Exchange do indicativo/estação especial será; por analogia a norma de formação de indicativos também vinculada a unidade da federal do detentor da licença especial. Exemplos: PZ4T (59 MG) etc.

*Parágrafo Único:* Com exceção das LABRE(s), que por força deste edital serão ambas homenageadas e prestigiadas como deve ser (como já descrito neste edital) e estas podem operarem multioperadores-distribuídos; pois, não há e jamais deve ter competição entre LABRES; nenhuma outra estação, com indicativo Efetivo ou Especial que seja, será permitida que seja operadora por vários operadores, más única e exclusivamente o único e declinado responsável do indicativo junto a ANATEL. Sob pena de desclassificação.

**SISTEMA DE [APURAÇÃO DO CONTEST](https://sisgel.com/) FALCONS DESENVOLVIDO POR:**

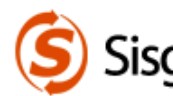

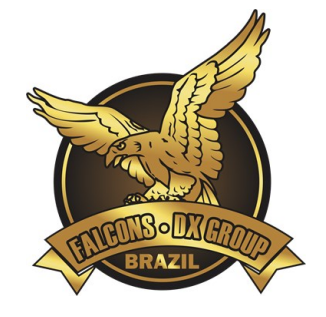

# 3.5**CHAMADA GERAL**:

Sugere-se:

- "CQ CONTEST FALCONS" e/ou "**CQ FALCONS"**.
- CQ TEST FAL (em CW)

# **4. PONTUAÇÃO**

Serão válidos todos os QSO confirmados, com estação trabalhada uma vez por banda.

#### 4.1 Estações brasileiras:

- Contatos entre estações do Brasil=2 pontos.
- Contatos com estações das LABRE(s) =2 pontos.
- Contatos com Estações DIRETORAS=10 pontos.

#### OBS 1:

Reitera-se que as ESTAÇÕES DIRETORAS são componentes da organização e ou membros dos FALCONS DX GROUP. A participarão destas será como check-logs.

#### OBS 2:

Pontuação igualitária entre estações; **estações LABRE(s) já são por sua natureza a única instituição representativa Internacionalmente do radioamadorismo; e, já serão todas devidamente honradas como de fato devem serem**.

**SISTEMA DE [APURAÇÃO DO CONTEST](https://sisgel.com/) FALCONS DESENVOLVIDO POR:**

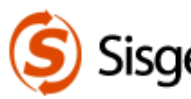

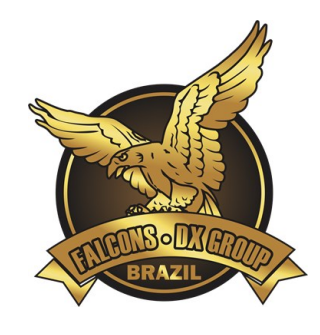

#### 4.2 Validação de QSO:

- Com a mesma estação em bandas diferentes será válido desde que o QSO na outra banda tenha sido feito no intervalo de 02 (dois) minutos ou mais indicativos presentes em apenas 01 (um) único Log serão denominados UNIQUES e considerados como erros de registro de QSO.
- Será ainda validado o QSO com estação que não enviou log no prazo do edital e/ou deixou de enviá-lo; SE, a respectiva estação estiver em pelo menos 05 (cinco) LOGS válidos recebidos; assim, será válido se o indicativo aparecer em pelo menos 05 (cinco) logs válidos.

# **5. MULTIPLICADORES**

Será usado o seguinte tipo de multiplicador:

- **M1**) Multiplicador por diferente UF Brasileira contatada por banda. Ex: PP5XX logado em 28.000 Hz e 14.000 Hz somam 02 (dois) Multiplicadores.
- Serão pontuados apenas contatos com estações do Brasil; todavia, caso alguma estação **DX** lhe contestar (responda); seja gentil, aplique as normas internacionais e registre o QSO normalmente; tudo como manda a boa prática da ética operacional c/c com os tratados internacionais no que diz respeito ao radioamadorismo.

**SISTEMA DE [APURAÇÃO DO CONTEST](https://sisgel.com/) FALCONS DESENVOLVIDO POR:**

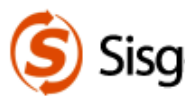

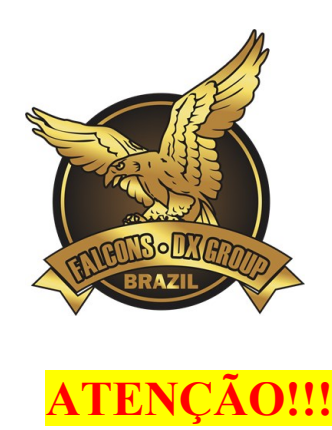

**Lembre-se, o Brasil é signatário de Tratado Internacional c/c Estados Soberanos**; e, respectivo está no ordenamento jurídico nacional por incorporação através de Decreto do Congresso Nacional. Responder uma estação DX ainda que esta não lhe dará pontos é uma obrigação de todo radioamador para com as Nações signatárias do Tratado Internacional. Muito mais que uma gentileza; ou, ética operacional; é uma obrigação nossa em responder as estações que nos contestarem. Valore nosso país, divulgue nosso Brasil.

**Unidades Federativas do Brasil** a serem usadas como resposta RST pelas estações, conforme a sigla de estado origem da estação:

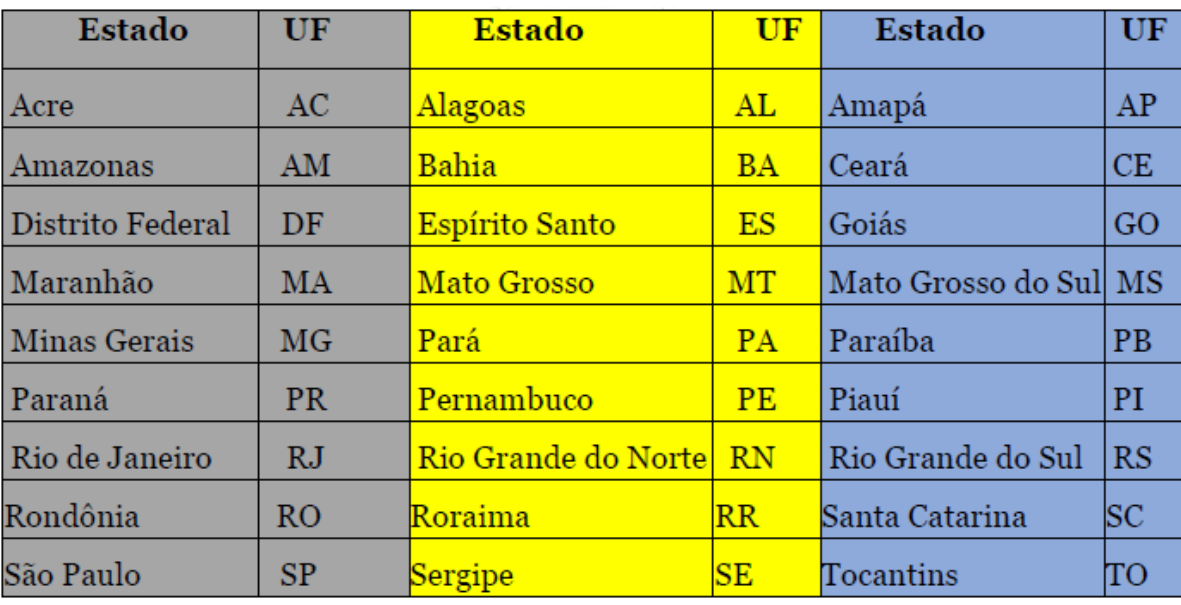

**SISTEMA DE [APURAÇÃO DO CONTEST](https://sisgel.com/) FALCONS DESENVOLVIDO POR:**

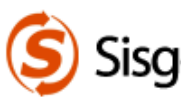

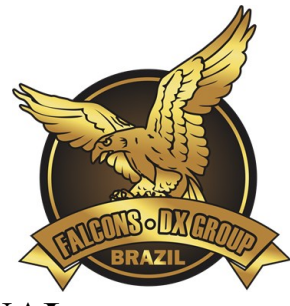

# **6. PONTUAÇÃO FINAL**

A pontuação final é obtida pela seguinte fórmula:

Soma dos pontos dos QSO, multiplicada pela soma do total de multiplicadores.

# **7. DAS PENALIDADES**

- 7.1 Anotação incorreta do Indicativo: perda de QSO para quem anotou errado;
- 7.2 Anotação incorreta do Exchange: perda do QSO para quem anotou errado;
- 7.3 Duplicação de QSO: não há penalidade, porém, apenas um QSO será validado;
- 7.4 Divergência de banda: perda do QSO para ambos;
- 7.5 Divergência de QTR, acima de 5 minutos: perda do QSO para ambos;
- 7.6 Envio de logs em papel ou formatos não serão aceitos pelo sistema de apuração. Caso tenha alguma dificuldade; peça a ajuda de algum amigo para transladar seus contatos registrados fisicamente para o programa de LOG; e, posterior envio para apuração;
- 7.7 O uso do DX Cluster é permitido, porém o auto spot é proibido: desclassificação por auto spot se comprovado;
- 7.8 Chamar estação em *QRG "ocupada"* por outra estação: Se intencional e comprovado por gravação, perda de 1.000 (um mil) pontos para o infrator. Salutar lembrar de conduta simples e muito presente nas provas da agência reguladora nacional. Antes de iniciar uma chamada lembre-se de escutar... escutar... escutar..., verificar se está ocupada etc.
- 7.9 Estação operada por pessoa não detentora de COER e ou operadora por pessoa diversa daquela consignada na outorga da licença; se representado, restará esta imediatamente desclassificada; sem prejuízos de adoção de medidas Administrativas, penal e/ou civil

#### **SISTEMA DE [APURAÇÃO DO CONTEST](https://sisgel.com/) FALCONS DESENVOLVIDO POR:**

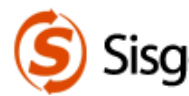

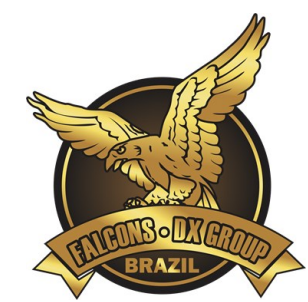

inerentes ao caso específico; a serem eventualmente adotadas pela comissão e ou pelo Denunciantes.

- 7.10 É vedada a operação (para pontuar) de portadores de COER em QRG não autorizada a sua classe: Desclassificação.
- 7.11 A violação das regras expressamente contidas neste Edital; bem como da legislação ou da utilização do sistema SDR, WhatsApp ou outros meios para marcação de contatos, se comprovado a conduta antidesportiva pode levar a uma ação desclassificação ou reclassificação para categoria check-log.
- 7.12 Quaisquer violações de Condutas Antidesportivas dentre outras penalidades; deverão ser acionadas mediante representação formal e com juntada de documentos e provas. Após as formalidades de recebimento da representação/denúncia; respeitado o direito de defesa do denunciado/representado, o resultado será pela desclassificação da parte perdedora; e, o respectivo log será direcionado para check-log, unicamente para não prejudicar os demais participantes.

# **8. DECLARAÇÃO DE CONFORMIDADE**

Ao enviar seu log de participação/concorrência no presente certame o titular concorda:

- $\downarrow$  Oue leu e entendeu as regras do concurso e concorda em seguir as mesmas.
- Que a estação está totalmente regular e acordo com todas as regras e regulamentos pertencentes ao radioamadorismo do Brasil.
- Ciente, e concorda com a publicidade do LOG da estação enviado. Sendo o log recebido pela comissão de natureza pública; ressalvadas as informações pessoais do Titular da estação.
- Todas as ações e decisões da **COMISSÃO FALCONS DX GROUP** são oficiais e finais. Assim; após eventual prolação decisória é irrecorrível.

#### **SISTEMA DE [APURAÇÃO DO CONTEST](https://sisgel.com/) FALCONS DESENVOLVIDO POR:**

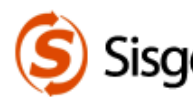

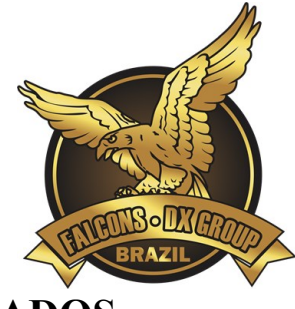

# **9. LOGS E RESULTADOS**

- 9.1 Os logs serão recebidos apenas **via web** pelo site oficial [www.falconsdx.com,](http://www.falconsdx.com/) disponível em link para acesso e envio **imediatamente após o término do concurso**.
- 9.2 A apresentação de qualquer log por outro meio ou após esta data não será aproveitado. O nome do arquivo deve ser "*indicativo-.log*", exemplo: PP5XXX.log ou PU5XXX.LOG.
	- ATENÇÃO PARA OS ARQUIVOS DA COMPETIÇÃO NACIONAL DE GRUPOS E CLUBES; exclusivamente operando com indicativos especiais (\*VIDE TÓPICO PRÓPRIO) envio antes do início do concurso de indicação da formação dos rádios TXs; envio do **log cabrillo**; e, **+**(mais) **o envio do arquivo \*.adi** que também deve ser gerado diretamente do **N1MM.**
- 9.3 O resultado provisório será divulgado em até/aproximadamente 72hs (setenta e duas horas) após o término do prazo fatal para envio de LOGs; resguardado, eventual problema técnico de software/internet/servidor do site etc.
- 9.4 O Software recomendado para o registro do Log é o [N1MM](https://n1mmwp.hamdocs.com/) ([https://n1mmwp.hamdocs.com](https://n1mmwp.hamdocs.com/).) O participante deverá em [www.falconsdx.com](http://www.falconsdx.com/) e baixar os arquivos referentes ao CONTEST para configuração do programa N1MM Logger+. Inclusive, **[há material](https://n1mmwp.hamdocs.com/manual-operating/multiple-computer-and-multiple-op-contesting/)  sobre o Multi-Computer-MultiOP [no site oficial do N1MM muito material.](https://n1mmwp.hamdocs.com/manual-operating/multiple-computer-and-multiple-op-contesting/)**

**SISTEMA DE [APURAÇÃO DO CONTEST](https://sisgel.com/) FALCONS DESENVOLVIDO POR:**

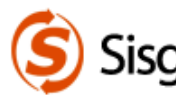

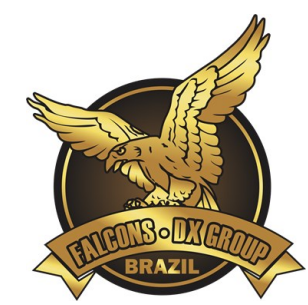

- 9.5 O resultado FINAL será divulgado em aproximadamente 07 (sete) dias, ou até antes; após, a divulgação do resultado preliminar desde certame no site [www.falconsdx.com;](http://www.falconsdx.com/) salvo, se ocorrer algum atraso em razão de recursos/representações; e, ou até mesmo por questões técnicas de software/internet/servidor do site etc.
	- Com o software de apuração em tempo real desenvolvido pelo **[SISGEL](https://sisgel.com/)**; trouxe a possibilidade de almejar resultados rápidos. Sistema 100% automatizado, eficiência e total transparência da apuração sendo possível a cada competidor conferir o cruzando dos logs seu com as demais estações etc. **EFICIÊNCIA E TRANSPARÊNCIA É O DIVISOR DE ÁGUAS; MÉRITO, CONQUISTADO PELA EMPRESA [SISGEL](https://sisgel.com/) acesse aqui.**
- 9.6 Os **CERTIFICADOS** de participação do concurso serão disponibilizados para download em nosso site no formato **PDF com ALTA RESOLUÇÃO DE IMAGEM**; com isso, será viável a todos que desejarem, a realização de impressão em quadros/molduras e etc.; eis que, nos dedicamos para que os certificados tenham uma boa qualidade a você participante; estes serão disponibilizados imediatamente, quando da divulgação do resultado FINAL em nosso sítio: [www.falconsdx.com.](http://www.falconsdx.com/)
- 9.7 Os check-logs não serão divulgados. Esses registros são enviados para ajudar/contribuindo para com o comitê/organização da competição; e, não terão a pontuação publicada nos resultados.
- 9.8 Reclamações, denúncias ou contestações quanto a condutas não permitidas, resultado provisório do concurso deverá ser enviado para o e-mail: [contest@falconsdx.com](mailto:contest@falconsdx.com) Após o resultado provisório, em no máximo em até 02(dois) dias; e, a qualquer momento no período do concurso, assim querendo o denunciante.

#### **SISTEMA DE [APURAÇÃO DO CONTEST](https://sisgel.com/) FALCONS DESENVOLVIDO POR:**

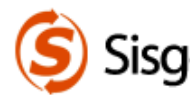

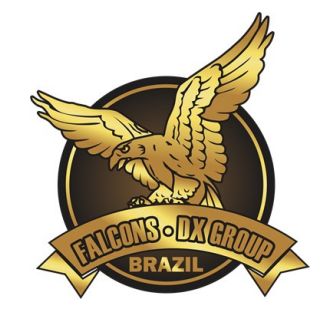

# **10. DAS PREMIAÇÕES**

# **SINGLE-OP ONE ALL BAND (SSB) –– Classes A, B e C ––**

1ºLugar **Troféu** personalizado em acrílico.

2ºLugar Medalha personalizado em acrílico.

3ºLugar Medalha personalizado em acrílico.

# **SINGLE-OP ONE ALL BAND (CW) –– Classes A, B e C ––**

1ºLugar **Troféu** personalizado em acrílico.

2ºLugar Medalha personalizado em acrílico.

3ºLugar Medalha personalizado em acrílico.

**OBS**: Premiações individuais para cada categoria em razão da classe e da modalidade.

# **ESTAÇÕES DE HONRA – LABRE(S)**

Todas as estações de honorárias de nossa querida LABRE, receberão de nosso grupo as nossas mais nobres homenagens e honrarias com Certificados de Honra e receberão cada uma destas Estaduais um Troféu em acrílico.

**SISTEMA DE [APURAÇÃO DO CONTEST](https://sisgel.com/) FALCONS DESENVOLVIDO POR:**

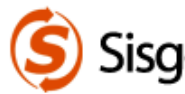

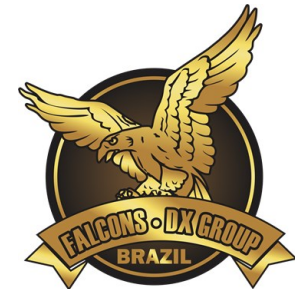

# **DA PREMIAÇÃO DA COMPETIÇÃO DOS GRUPOS/CLUBES E ETC NA PARTICIPAÇÃO ATRAVÉS DOS INDICATIVOS ESPECIAIS (estações tipo 9)**

# **MULTI-OP-DISTRIBUIDO - ALL BAND (MIXED)**

1ºLugar **Troféu** personalizado em acrílico.

2ºLugar Medalha personalizado em acrílico.

3ºLugar Medalha personalizado em acrílico.

OBS: Será emitido e talhado na premiação o NOME E INDICATIVOS DOS OPERADORES que constar no arquivo de LOG.

**ATENÇÃO:** Independentemente dos prêmios físicos de cada categoria disposta neste edital: TODOS os participantes receberão certificado de participação (em mídia DIGITAL DE ALTA QUALIDADE/RESOLUÇÃO em PDF) e qualificação independentemente de sua colocação no resultado do concurso. Os certificados poderão serem baixados em nosso site [www.falconsdx.com.](http://www.falconsdx.com/)

OBS: OS TROFÉUS DOS GANHADORES SERÃO CONFECCIONADOS APÓS A DIVULGAÇÃO DO RESULTADO E ENVIADO O MAIS RÁPIDO POSSÍVEL.

# **11.DISPOSIÇÕES GERAIS**

§1º - A qualquer momento antes do concurso a Comissão poderá realizar Aditamento e eventuais correções no Edital e que cabe aos participantes acompanharem as eventuais mudanças/correções e outras informações em nosso site [www.falconsdx.com.](http://www.falconsdx.com/) Cabendo aos participantes o monitoramento de eventual mudança diretamente pelo site do FALCONS. **O site do Grupo é o Oficial e toda e quaisquer eventuais alterações do edital está no site. É de inteira responsabilidade dos concorrentes verificarem no sitio oficial dos FALCONS. Reforçando, vale o edital do site e não o eventualmente recebido por email ou redes sociais. Somente no site esta a certeza do edital e suas eventuais alterações/correções.**

§2º - Os casos omissos serão especificamente analisados pela comissão no caso em concreto; reiterando-se pela soberania das decisões da comissão dos anfitriões FALCONS em conjunto desenvolvedora do sistema [SISGEL.](https://sisgel.com/)

§3º - O presente Edital e seus anexos foram talhados pela comissão; doravante, passando-se por análise de nosso membro e radioamador que é jurista; qual, procedeu com a inserção de sua assinatura digital Documento segue assinado por RÔMULO DE OLIVEIRA MARTINS – PU4MMZ, Advogado, OAB/MG nº147.675, através de Certificado Digital (assinatura eletrônica) que possui validade jurídica conferida pela. MP 2.200/02, que *"Instituiu a Infraestrutura de Chaves Públicas Brasileira - ICP-Brasil, transforma o Instituto Nacional de Tecnologia da Informação em autarquia, e dá outras providências"*, cuja autenticidade poderá ser aferida através do Portal de Assinaturas Eletrônicas do Conselho Federal da Ordem dos Advogados do Brasil – CFOAB [\(https://oab.portaldeassinaturas.com.br\)](https://oab.portaldeassinaturas.com.br/).

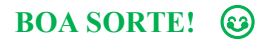

#### **SISTEMA DE [APURAÇÃO DO CONTEST](https://sisgel.com/) FALCONS DESENVOLVIDO POR:**

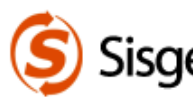

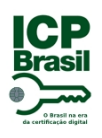

# PROTOCOLO DE ASSINATURA(S)

O documento acima foi proposto para assinatura digital na plataforma Portal OAB. Para verificar as assinaturas clique no link: https://oab.portaldeassinaturas.com.br/Verificar/53F4-D483-4E37-97E9 ou vá até o site https://oab.portaldeassinaturas.com.br:443 e utilize o código abaixo para verificar se este documento é válido.

# Código para verificação: 53F4-D483-4E37-97E9

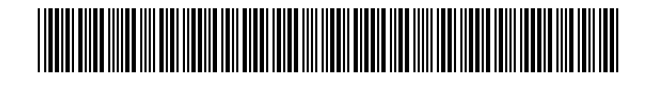

# **Hash do Documento**

B5BC43FB9DEA5BDD02952B86966AA426B5B5488400311D3ABA552AF9EE8BB01E

O(s) nome(s) indicado(s) para assinatura, bem como seu(s) status em 08/09/2022 é(são) :

Romulo De Oliveira Martins (RADIOAMADOR E ADVOGADO OABMG 147.675) - 069.103.826-09 em 08/09/2022 19:47 UTC-03:00

**Tipo:** Certificado Digital

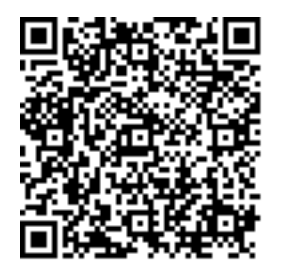